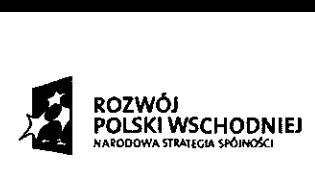

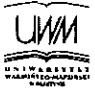

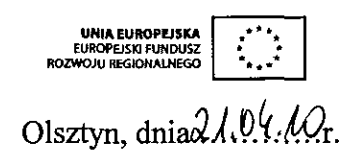

L.dz. 90 – 2302 /  $\frac{324}{124}$  / DN/ 2010 Nr postępowania • 31 / 2010/ PN / DZP / RPW

**Uniwersytet Warmi**ń**sko — Mazurski ul. Oczapowskiego 2 10 — 957 Olsztyn**

> **Do wiadomo**<sup>ś</sup> **ci uczestników post**ę**powania**

Dotyczy: postępowania o udzielenie zamówienia publicznego prowadzonego w trybie przetargu nieograniczonego pt. Dostawa aparatury i sprzętu laboratoryjnego do Centrum Edukacyjno-Badawczego Mleczarstwa w ramach realizacji projektu finansowanego z Programu Operacyjnego Rozwój Polski Wschodniej 2007-3013 r. pt. "Rozbudowa, modernizacja i wyposażenie zespołu laboratoriów edukacyjno-badawczych technologii, jakości i bezpieczeństwa zdrowotnego żywności". (Kontrakt 11, Etap 3,Zadanie 1).

## **INFORMACJA O ZMIANIE TRE**Ś**CI SPECYFIKACJI ISTOTNYCH WARUNKÓW ZAMÓWIENIA**

Zamawiający, Uniwersytet Warmińsko – Mazurski w Olsztynie działając na podstawie art. 38 ust. 4 prawo zamówień publicznych dokonuje zmiany specyfikacji istotnych warunków zamówienia w zakresie treści formularza cenowego w części nr 1, w części nr 8, w części nr 9, w części nr 13, w części nr 19, w części nr 24, w części nr 31, w części nr 33,w części nr 36,w części nr 37,w części nr 44, w części nr 45, w części nr 46, w części Nr 47, w części nr 48.

Dokonana zmiana dotyczy wykreślenia poszczególnych pozycji asortymentu przewidzianych do wyceny.

**Projekt finansowany z bud**ż**etu pa**ń**stwa oraz ze** ś**rodków Unii Europejskiej**  $1000/m$  m

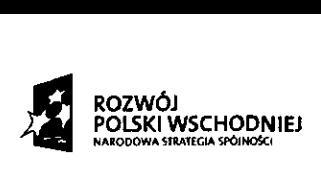

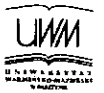

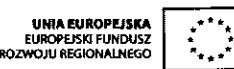

Szczegółowy zakres zmian przedstawia dołączony do niniejszego dokumentu zmodyfikowany formularz cenowy oraz wykaz pozycji wykreślonych z załącznika cenowego.

ZASTEPOA KAY ERZA ........ Notciech Samulowski Podpis osoby uprawnionej

Załączniki :

- 1. Poprawiony formularz cenowy załącznik Nr 3
- 2. Wykaz pozycji wykreślonych z załącznika cenowego

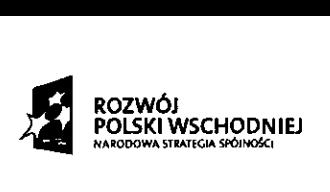

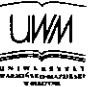

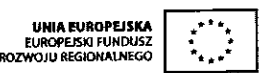

Załącznik Nr 2. Wykaz wykreślonych pozycji z formularza cenowego.

- 1. W SIWZ, Zamawiający zmienia formularz cenowy dla Części Nr 1, poprzez wykreślenie : ppkt. 11.1, 11.2., 11.3., 11.4., 11.5., 11.6., 11.7., 11.8., 11.9., 11.10., 11.11., 11.12., 11.13., pkt. 13., 14., 15., 17., 18., 19., ppkt. 19.1., 19.2., ppkt. 22.1., 22.2., pkt. 25., 26., 27., 28., 29.
- 2. W SIWZ, Zamawiający zmienia formularz cenowy dla Części Nr 7, poprzez wykreślenie : pkt. 10., ppkt. 10.1. do 10.1
- 3. W SIWZ, Zamawiający zmienia formularz cenowy dla Części Nr 8, poprzez wykreślenie : pkt. 2. ppkt. 2.1. 2.2. pkt. 3 ppkt. 3.1., 3.2., 3.3., 3.4.
- 4. W SIWZ, Zamawiający zmienia formularz cenowy dla Części Nr 9, poprzez wykreślenie : pkt. 3
- 5. W SIWZ, Zamawiający zmienia formularz cenowy dla Części Nr 13, poprzez wykreślenie : pkt. 2., 3., 4.
- 6. W SIWZ, Zamawiający zmienia formularz cenowy dla Części Nr19, poprzez wykreślenie : ppkt. 1.2.
- 7. W SIWZ, Zamawiający zmienia formularz cenowy dla Części Nr 24, poprzez wykreślenie : pkt. 2., 3.
- 8. W SIWZ, Zamawiający zmienia formularz cenowy dla Części Nr 31, poprzez wykreślenie : ppkt. 1.1.

ppkt. 3.1., 3.2.

pkt. 5., 6., 7.

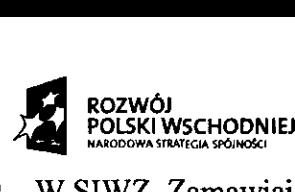

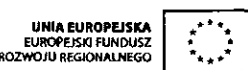

- 9. W SIWZ, Zamawiający zmienia formularz cenowy dla Części Nr 33, poprzez wykreślenie : ppkt. 1.1., 12.
- 10. W SIWZ, Zamawiający zmienia formularz cenowy dla Części Nr 36, poprzez wykreślenie : pkt. 1., ppkt. 1.1., 1.2., 1.3., 1.4.
	- pkt. 2. ppkt. 2.1.
	- pkt. 3. ppkt. 3.1., 32.
	- pkt. 4., 5., 6., 7., 8., 9., 10.,
	- pkt. 11. ppkt. 11.1.
- 11. W SIWZ, Zamawiający zmienia formularz cenowy dla Części Nr 37, poprzez wykreślenie : pkt. 1.
	- pkt. 7. ppkt. 7.1., 7.2., 7.3., 7.4., 7.5., 7.6.
- 12. W SIWZ, Zamawiający zmienia formularz cenowy dla Części Nr 44, poprzez wykreślenie : pkt. 2., 3., 4., 5., 6., 7., 8., 9., 10., 14.
- 13. W SIWZ, Zamawiający zmienia formularz cenowy dla Części Nr 45, poprzez wykreślenie : pkt. 2., 3., 4., 5., 6., 7., 8, 10.,
- 14. W SIWZ, Zamawiający zmienia formularz cenowy dla Części Nr 46, poprzez wykreślenie : pkt. 2., 3., 4., 5., 6., 7.
- 15. W SIWZ, Zamawiający zmienia formularz cenowy dla Części Nr 47, poprzez wykreślenie : ppkt. 1.4.
- 16. W SIWZ, Zamawiający zmienia formularz cenowy dla Części Nr 48, poprzez wykreślenie : pkt. 2., 3., 4., 5.,